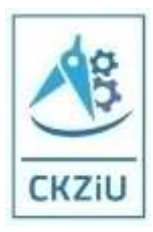

tel. 61 6606619 szkolenia@ckziupoznan.pl www.ckziupoznan.pl

# **Obsługa maszyn CNC – tokarka Siemens 828/840**

## **Wymagania**:

- ukończone 18 lat,
- wykształcenie minimum podstawowe lub gimnazjalne.

**Czas trwania kursu:** 20 godzin (2 dni).

**Cel kursu:** uzyskanie podstawowej wiedzy z zakresu obsługi tokarki Siemens 828/840.

**Tematyka kursu:**

BHP na stanowisku pracy.

1. Zapoznanie się z maszyną wirtualną CNC – tokarka – sterowanie SIEMENS 828/840D.

- 1.1 Kompletna maszyna.
- 1.2 Panel sterowania.
- 1.3 Łoże maszyny.
- 1.3.1 Napęd śruby pociągowej.
- 1.3.2 Prowadnice osi Z.
- 1.3.3 Układ pomiarowy osi Z.
- 1.3.4 Serwo-silnik osi Z.
- 1.3.5 Prowadnica konika.

1.4 Suport wzdłużny.

- 1.4.1 Silnik liniowy osi X.
- 1.4.2 Prowadnica osi X.
- 1.4.3 Układ pomiarowy osi X.

1.5 Suport poprzeczny.

1.5.1 Głowica narzędziowa.

- 1.6 Wrzeciennik.
- 1.6.1 Silnik głównego napędu.
- 1.6.2 Przelotowy cylinder uchwytu.
- 1.6.3 Kodownik kątowy.
- 1.6.4 Uchwyt mocujący.
- 1.6.5 Punkt zerowy maszyny wirtualnej.
- 1.6.6 Punkt zerowy przedmiotu obrabianego.

1.7 Konik.

1.7.1 Kieł centrujący.

- 1.8 Szafa sterownicza.
- 1.8.1 Sterownik PLC.
- 1.8.2 Moduł zasilania
- 1.8.3 Sterownik z modułem napędu.
- 1.8.4 Układ centralnego smarowania.
- 1.8.5 Jednostka hydrauliczna.
- 1.9 Komponenty.
- 1.9.1 Obudowa maszyny.
- 1.9.2 Główny włącznik.
- 1.9.3 Obudowa cylindra uchwytu.
- 1.9.4 Wanna na wióry.
- 1.9.5 Włącznik nożny kła centrującego.
- 1.9.6 Lampka startu trybu maszyny.

#### **Obsługa i programowanie wirtualnej maszyny – tokarki**

- 2. Obsługa maszyny.
- 2.1 Włączenie maszyny.
- 2.2 Praca w trybie ręcznym.
- 2.3 Kompensacja narzędzi.
- 2.4 Punkt zerowy detalu.
- 3. Programowanie maszyny wirtualnej.
- 3.1 Napisanie krótkiego programu.
- 3.2 Edycja programu na maszynie.
- 3.3 Wykonanie programu.

Zagadnienia przygotowujące do testu Siemens – tokarka CNC

- 4. Geometria.
- 4.1 Układ współrzędnych.
- 4.2 Punkty przedmiotu obrabianego.
- 4.3 Wymiary absolutne.
- 4.4 Wymiary przyrostowe.
- 4.5 Wymiary biegunowe.
- 5. Technologia.
- 5.1 Liczba obrotów.
- 5.2 Prędkość skrawania.
- 5.3 Posuw oraz jakość powierzchni.
- 6. Programowanie.
- 6.1 Budowa programu.
- 6.2 Nagłówek programu.
- 6.3 Adresy (F, S, T, D, M).
- 6.4 Funkcje drogi (G0, G1, G2, G3).
- 6.5 Kompensacja promienia ostrza.
- 6.6 Kolektory narzędziowe.
- 6.7 Cykle/Podprogramy.

## **Obsługa i programowanie rzeczywistej maszyny – tokarki**

- 7. Obsługa maszyny.
- 7.1 Włączenie maszyny.
- 7.2 Praca w trybie ręcznym.
- 7.3 Kompensacja narzędzi.
- 7.4 Punkt zerowy detalu.

8. Programowanie maszyny rzeczywistej.

- 8.1 Napisanie krótkiego programu.
- 8.2 Edycja programu na maszynie.
- 8.3 Wykonanie programu.

#### **Potwierdzenie ukończenia kursu:**

Uczestnik kursu, który zdał egzamin końcowy, otrzymuje zaświadczenie na druku MEN oraz certyfikat CKZiU w 3 językach (j. polski, j. angielski, j. niemiecki).